## **MELDUNG SOZIALRISIKEN**

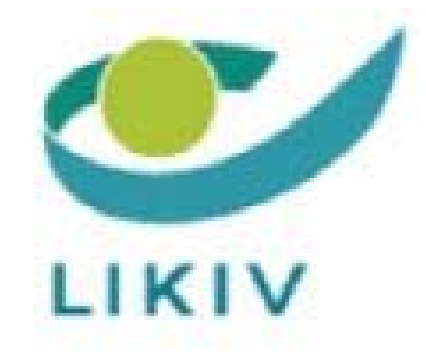

#### ANWEISUNGEN FÜR DEN ARBEITGEBER MSR

M S R Quartal:2017/4

#### Inhalt

- Szenario 3 Bescheinigung im Hinblick auf die Entschädigung von Stillpausen
	- **Einleitung**
	- Für wen?
	- Wann?
	- Was ist einzutragen?

# Szenario 3 - Bescheinigung im Hinblick auf die Entschädigung von Stillpausen

## Einleitung

Die Arbeitnehmerin, die gemäß der für sie gültigen Arbeitsregelung zu Stillpausen berechtigt ist, kann unter bestimmten Bedingungen Anspruch auf eine Entschädigung für Stillpausen zu Lasten der Mutterschaftsversicherung erheben, um die durch die Stillpausen entstehende Lohnminderung zu kompensieren.

Der Arbeitgeber (oder sein Bevollmächtigter) wird gebeten, eine monatliche Bescheinigung mit den Angaben auszufüllen, mit denen der Betrag dieser Entschädigung berechnet werden kann.

## Für wen?

Monatlich muss eine Bescheinigung für jede Arbeitnehmerin ausgefüllt werden, die der Entschädigungsversicherung unterliegt und die übereinstimmend mit der für sie geltenden Arbeitsregelung Anspruch auf Stillpausen erhebt.

### Wann?

Die Bescheinigung im Hinblick auf die Entschädigung der Stillpausen (Szenario 3) muss zum Zeitpunkt der Zahlung des Lohns mitgeteilt werden (d. h. am Ende des betreffenden Monats).

Diese Bescheinigung wird auf Initiative des Arbeitgebers (oder seines Bevollmächtigten) an das Nationale Krankenkassenkollegium gesandt.

## Was ist einzutragen?

#### 1 - Was ist einzutragen?

Szenario 3 ist ein Szenario ohne Mini-Quartalsmeldung. Die Identifikationsangaben des Arbeitgebers und des Arbeitnehmers sowie die Angaben zur Beschäftigung (Punkt 4.2) müssen ebenso wie die spezifischen Informationen des Szenarios (Punkt 4.3) mitgeteilt werden.

#### 2 - Identifikation der Meldung

Die folgenden Daten aus den Blöcken "Link Meldung Arbeitgeber, natürliche Person, Link Arbeitnehmerzeile und Beschäftigung" aus den Meldungen des Sozialrisikos sind ohne die Mini-Quartalsmeldung zu übernehmen.

**Nicht all diese Daten sind obligatorisch zu melden. Hierzu möchten wir Sie auf den Status der Angaben im Bereich Anwesenheit des übereinstimmenden Feldes hinweisen.**

#### 2.1 - Block Meldung Arbeitgeber/Arbeitgeber LSSPLV

4.2.1.1.: LSS/ASRSV-Eintragungsnummer

4.2.1.2.: Mitteilung der Vormundschaft (nur für Arbeitgeber, die beim RSZ angeschlossen sind)

4.2.1.3.: Einmalige Unternehmensnummer

#### 2.2 - Block natürliche Person

Siehe Glossar.

#### 2.3 - Block Link Arbeitnehmerzeile

4.2.3.1.: Arbeitgeberkategorie 4.2.3.2.: Arbeitnehmerkennzahl

#### 2.4 - Block Link Beschäftigung

- 4.2.4.1.: Beginndatum der Beschäftigung
- 4.2.4.2.: Enddatum der Beschäftigung
- 4.2.4.3.: Nummer der paritätischen Kommission
- 4.2.4.4.: Anzahl Tage pro Woche
- 4.2.4.5.: Durchschnittliche Anzahl Stunden pro Woche des Arbeitnehmers
- 4.2.4.6.: Durchschnittliche Anzahl Stunden pro Woche der Referenzperson
- 4.2.4.7.: Status des Arbeitnehmers
- 4.2.4.8.: Mitteilung der Pensionierung
- 4.2.4.9.: Art des Lehrlings
- 4.2.4.10.: Art des Arbeitsvertrags
- 4.2.4.11.: Art und Weise der Entlohnung

#### 3 - Andere Daten

Hier werden die spezifischen Angaben der Meldung vermerkt.

#### 3.1 - Block Referenzperiode

Die Referenzperiode entspricht dem Kalendermonat, in dem die Stillpausen gewährt wurden; das Enddatum der Referenzperiode kann jedoch nicht nach dem Datum der zuletzt genommenen Stillpause liegen.

#### 3.1.1 - Beginndatum der Referenzperiode (Nr. 74)

Die Referenzperiode entspricht dem Kalendermonat. Das Anfangsdatum fällt demnach mit dem ersten Tag des Monats zusammen, in dem die Stillpausen genommen werden.

#### 3.1.2 - Enddatum der Referenzperiode (Nr. 75)

Die Referenzperiode entspricht dem Kalendermonat. Das Beginndatum fällt demnach mit dem ersten Tag des Monats zusammen, in dem die Stillpausen genommen werden. Das Enddatum darf nicht nach dem Tag liegen, an dem die letzte Stillpause genommen worden ist.

#### 3.2 - Stillpausen

In diesem Block ist die Anzahl der genommenen Stillpausen während der Referenzperiode sowie der einer Stunde Stillpause entsprechende Stundenlohnbetrag anzugeben.

#### 3.2.1 - Anzahl Stillpausen (Nr. 151)

Es ist die Anzahl der halbstündigen Stillpausen, die die Arbeitnehmerin in der Referenzperiode genommen hat, anzugeben.

**Beispiel**: Eine Arbeitnehmerin, die 7 Stunden 30 Minuten am Tag arbeitet, nimmt jeden Arbeitstag zwei halbstündige Stillpausen. Unter der Maßgabe, dass der Monat, auf den sich die Bescheinigung bezieht, 21 Arbeitstage zählt, muss die Ziffer 42 im Feld Nr. 151 eingetragen werden.

#### 3.2.2 - Bruttostundenlohn Stillpausen (Nr. 152)

Der Betrag des durchschnittlichen Bruttostundenlohns, ausgedrückt in Hundertstel Eurocent, der einer Stunde Stillpause entspricht, ist hier einzutragen.

Den durchschnittlichen Stundenlohn erhält man, indem man den Monatslohn mit 12 multipliziert und das Ergebnis durch 52 Mal die durchschnittliche Anzahl Arbeitsstunden pro Woche dividiert (Q).

Beispiel: Eine Arbeitnehmerin erhält einen Monatslohn von 4.200 EUR und arbeitet 38 Stunden pro Woche.

Stundenlohn: ( 4.200 x 12 ): ( 52 x 38 ) = 25,5061 EUR

#### 3.3 - Kommentar zur Meldung

#### 3.3.1 - Freies Textfeld (Nr. 126)

In diesem Feld kann der Arbeitgeber Informationen mitteilen, die er für die Behandlung der Meldung des Sozialrisikos für unentbehrlich erachtet.

Dieses Feld darf keine Angaben enthalten, die in anderen Feldern der Meldung vorkommen und die unter einem Code mitgeteilt werden.